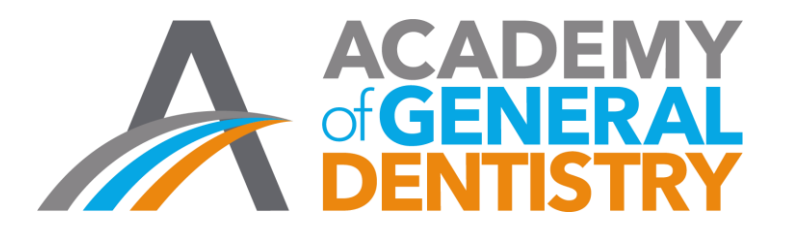

## **AGD Application for National PACE Approval Step-by-Step Guide**

Welcome to AGD's new online application for National PACE Approval. This step-by-step guide is intended to help you access and complete the updated application. If you have any questions or difficulties with the application please contact AGD at **[PACE@agd.org](mailto:PACE@agd.org)** or call 888.243.3368, ext. 4335, or ext. 4114.

## Table of Contents

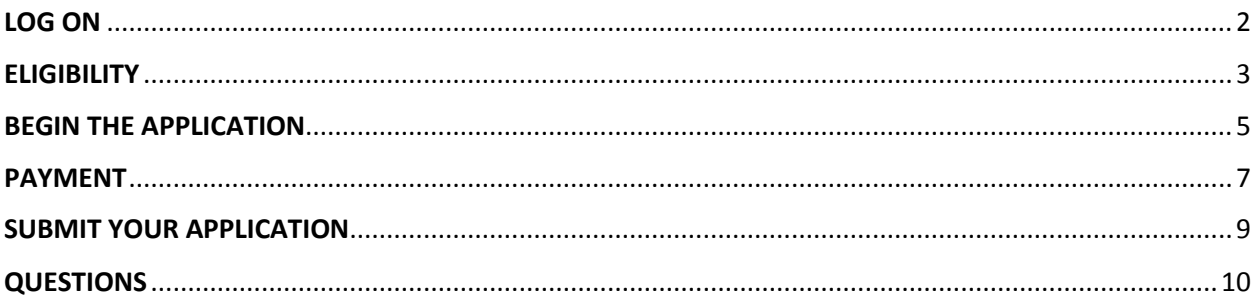

<span id="page-1-0"></span>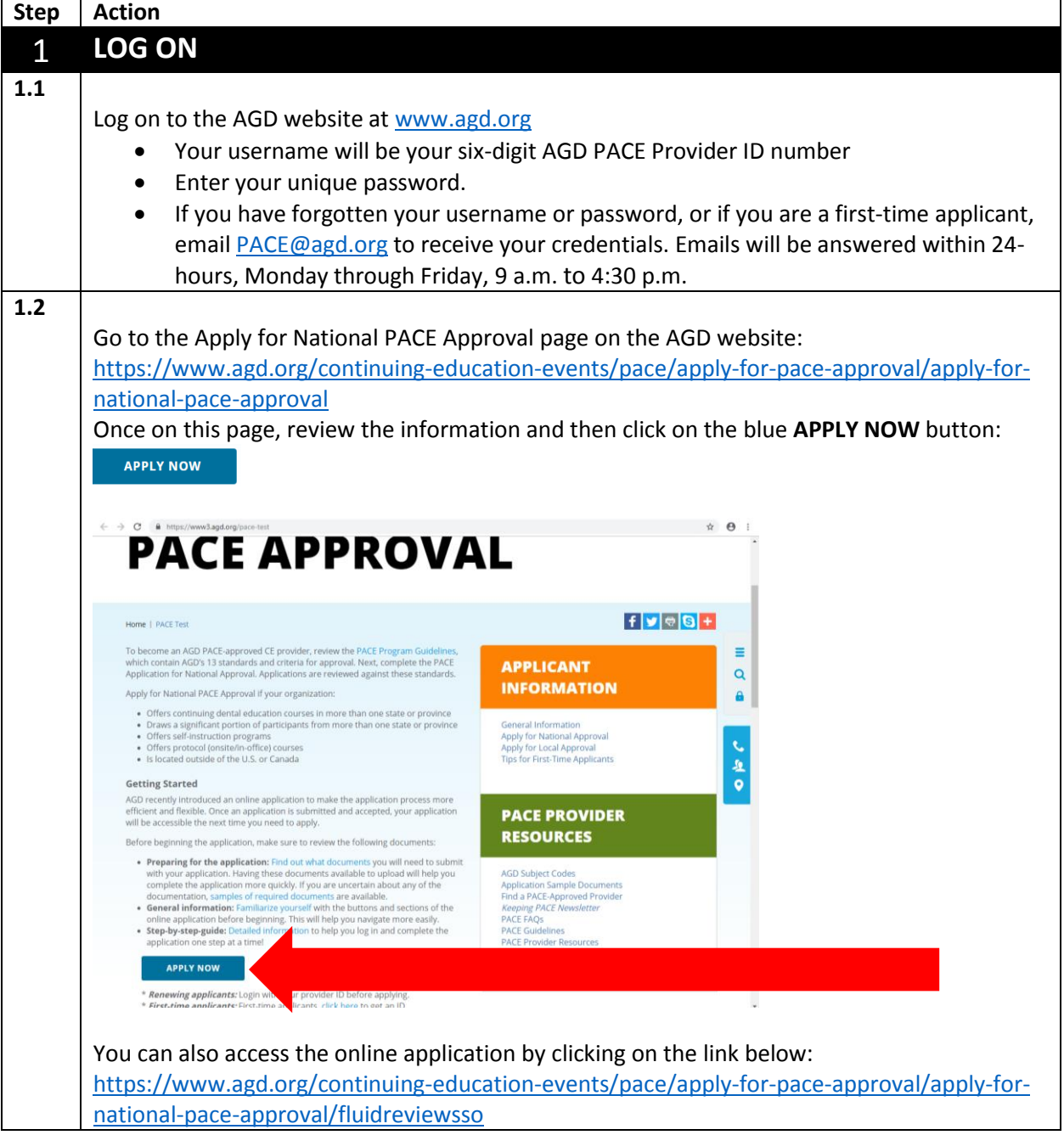

<span id="page-2-0"></span>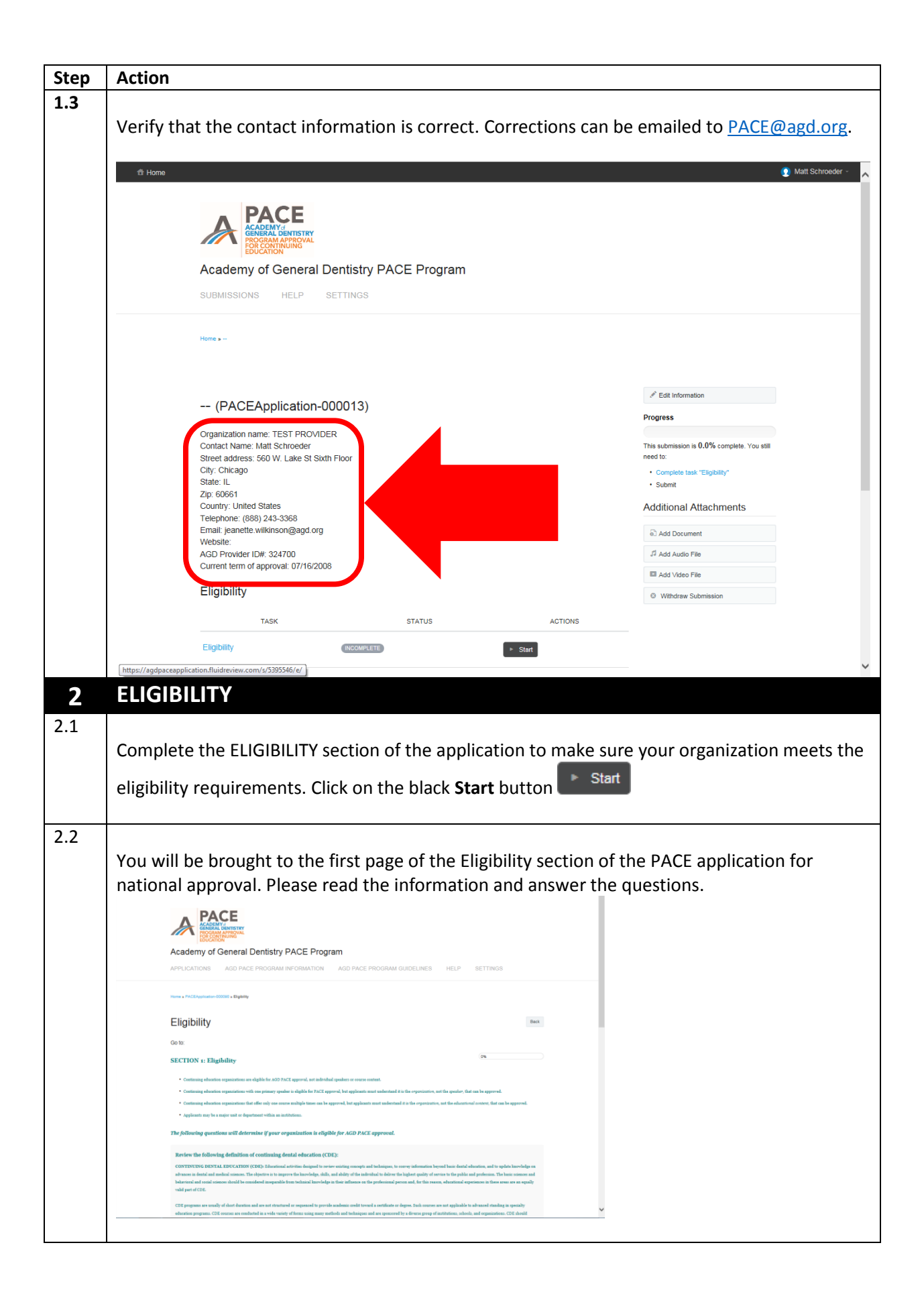

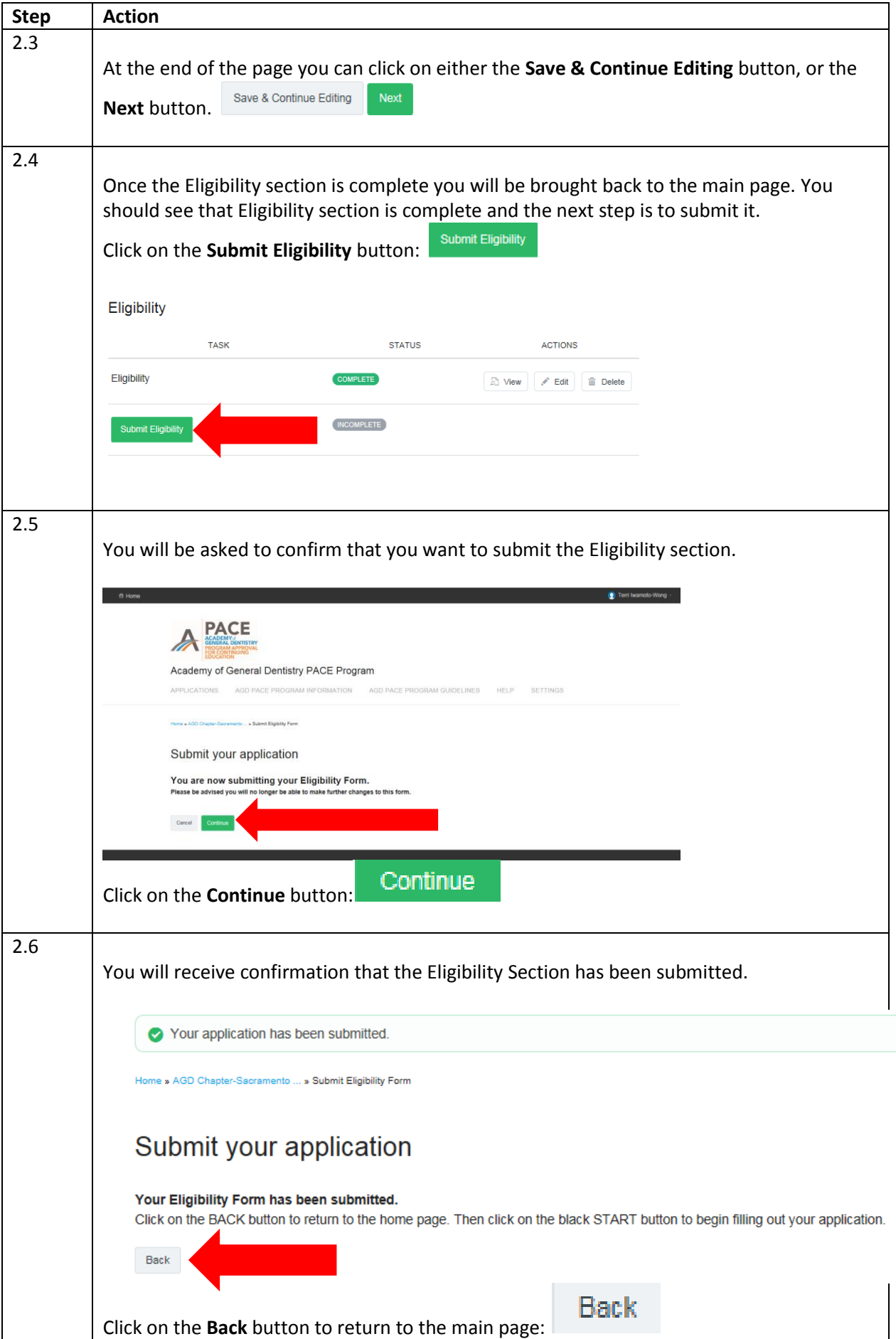

<span id="page-4-0"></span>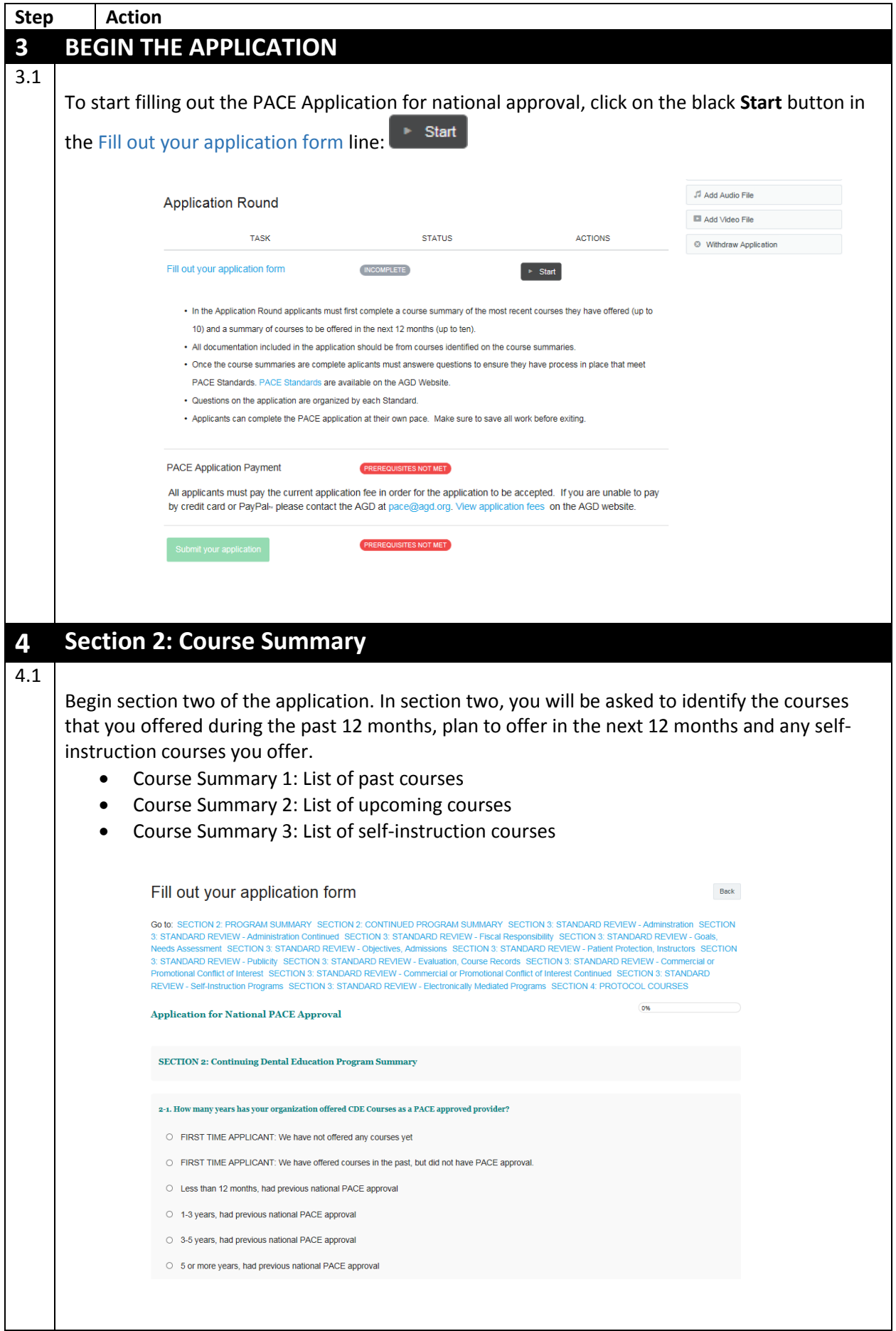

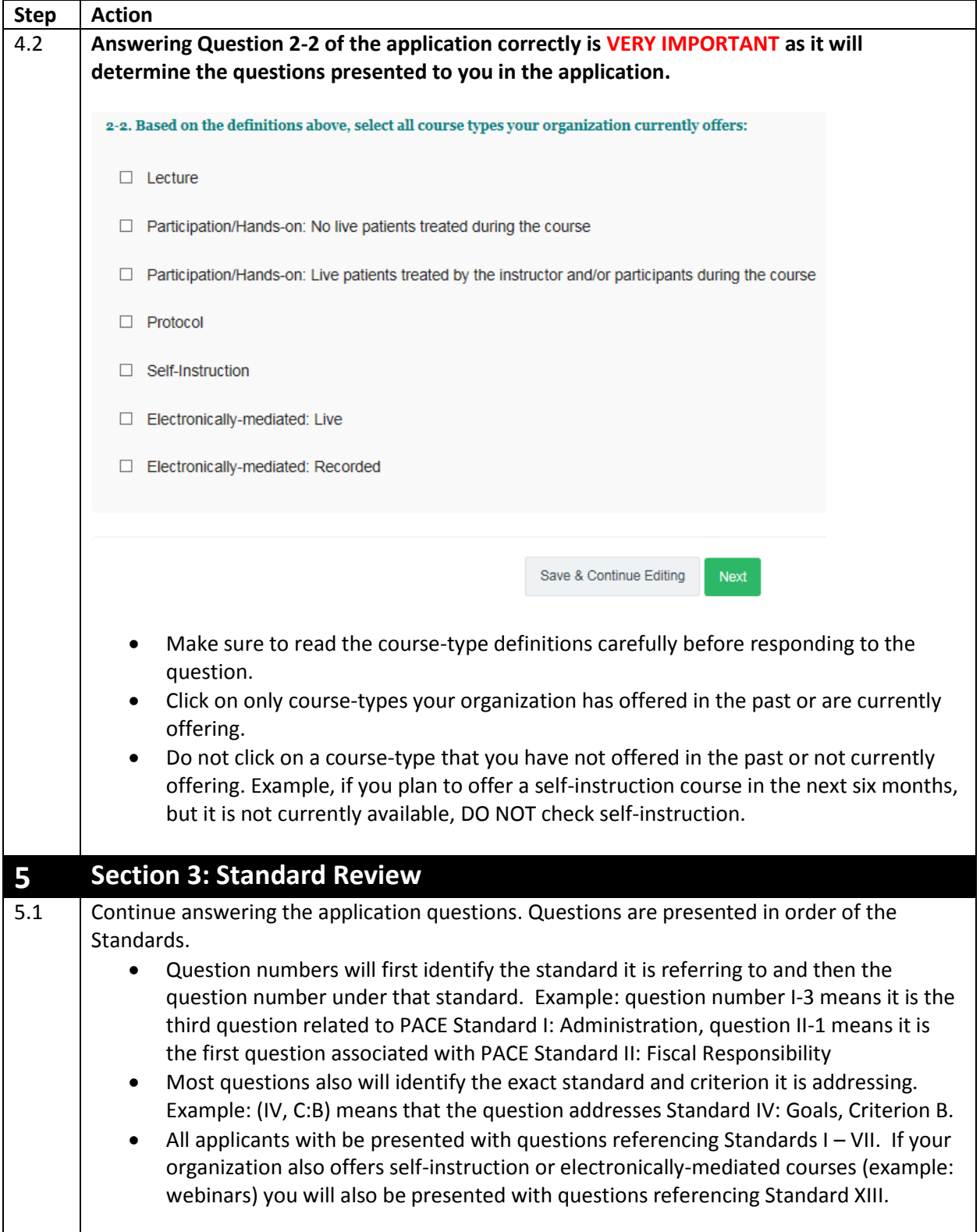

<span id="page-6-0"></span>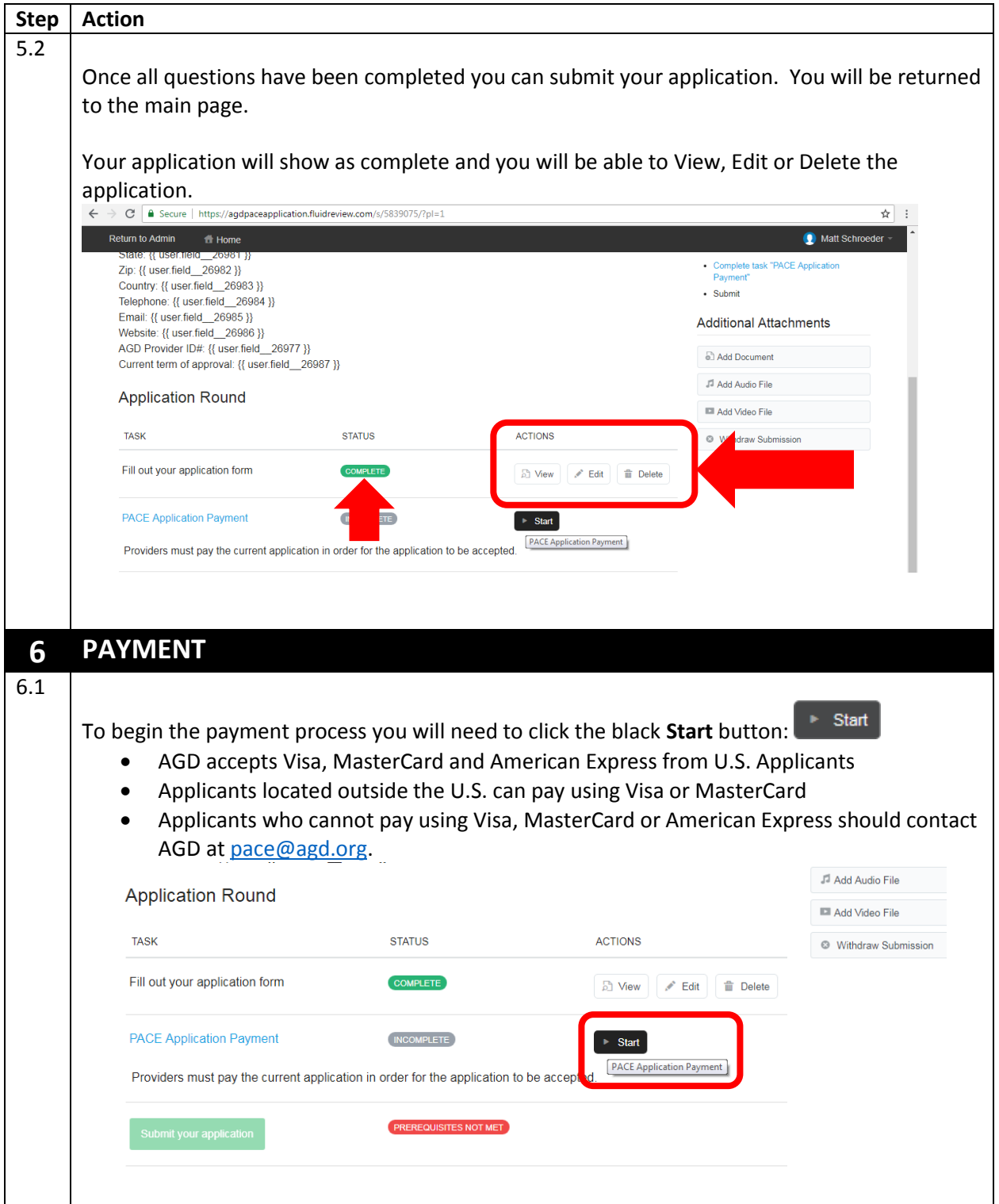

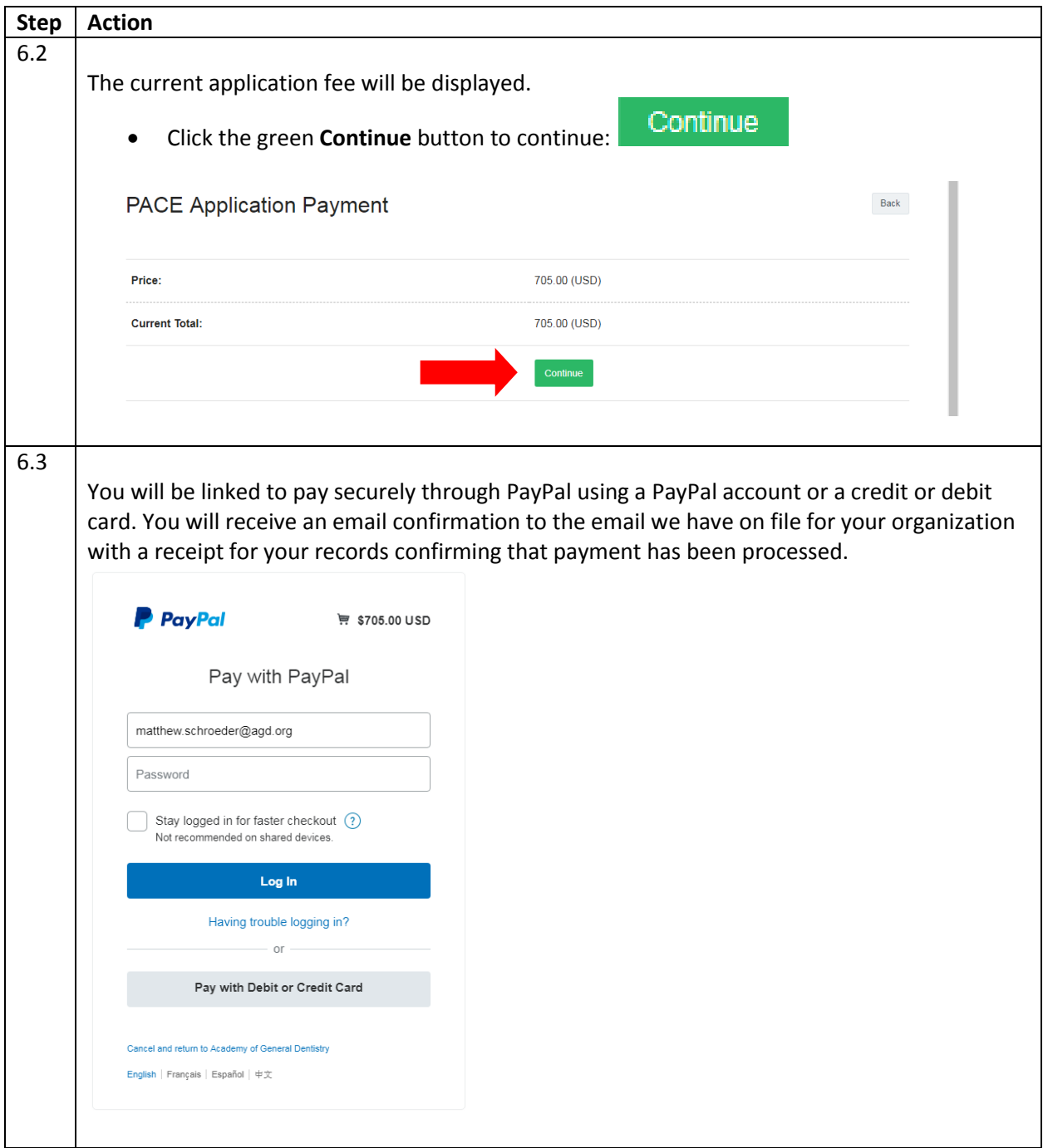

<span id="page-8-0"></span>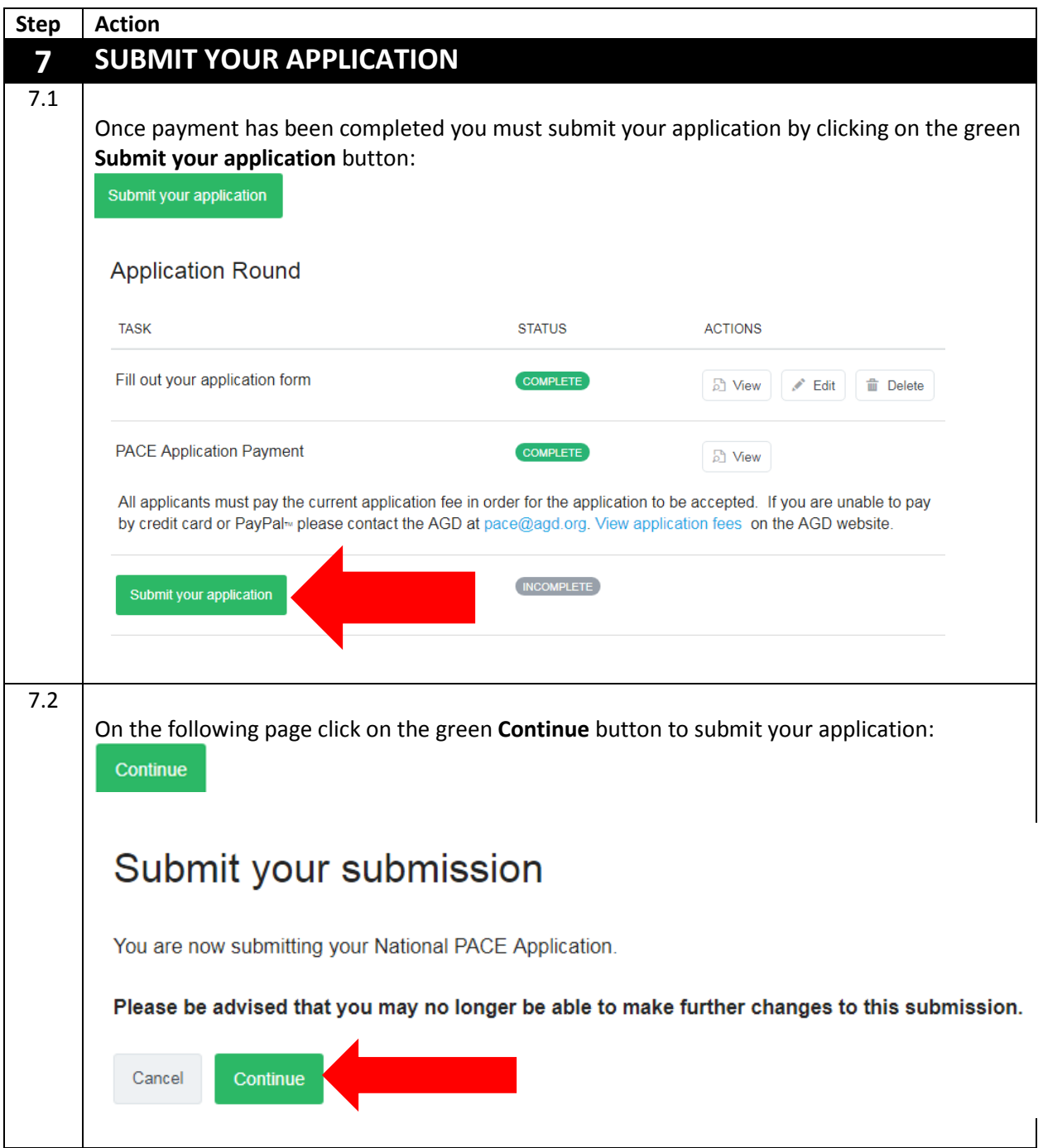

<span id="page-9-0"></span>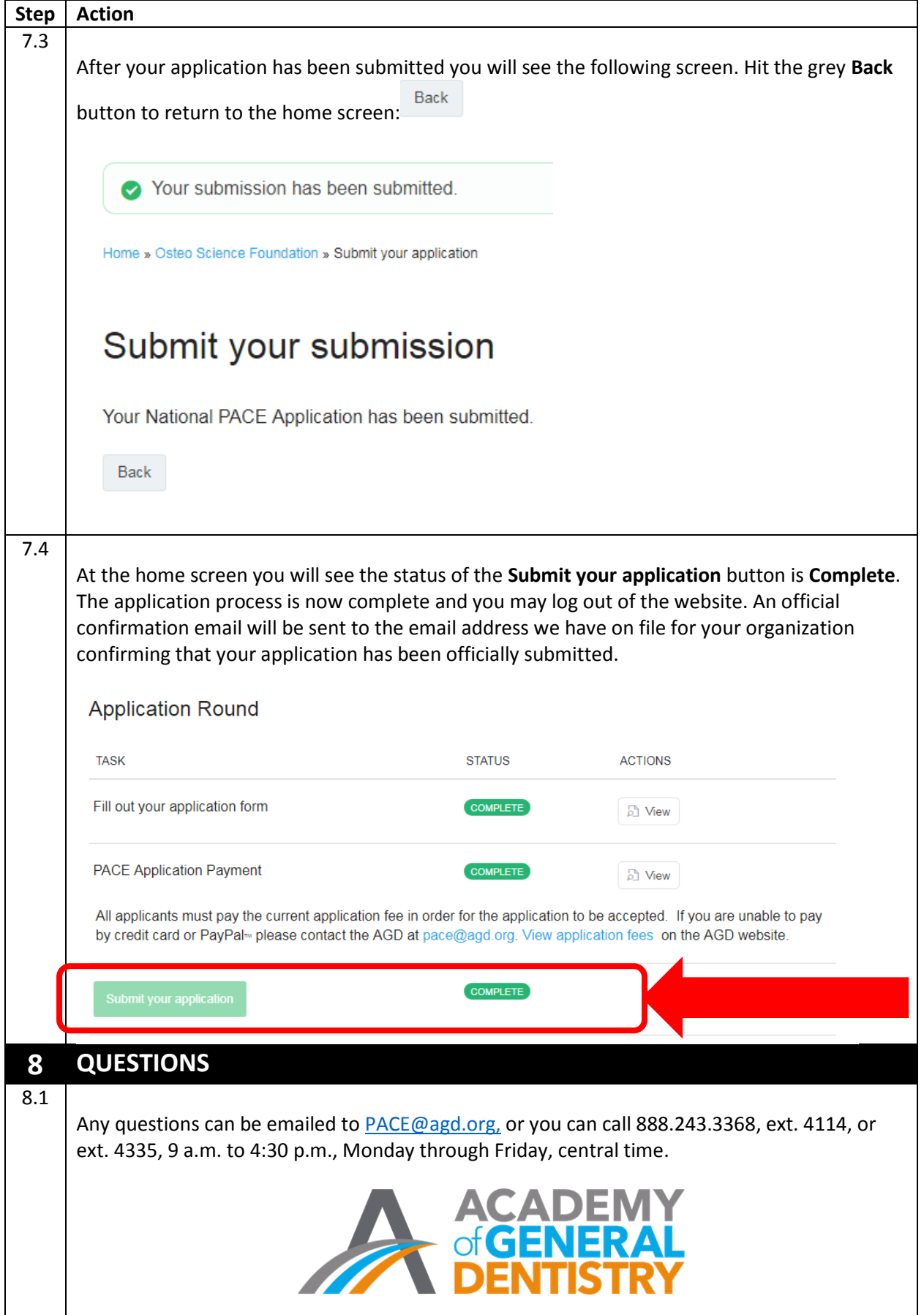